## Download Adobe Photoshop 2021 (Version 22.5) Crack With Full Keygen x32/64 {{ lifetime releaSe }} 2023

Cracking Adobe Photoshop is not as easy as installing it. You will first need to locate a crack or keygen file. Once you have found the crack, you will need to patch the software, you will first need to disable all securit to open the crack file and follow the instructions on how to patch the software. Once the patching process is complete, the software will be cracked, and you can start using the software. If you'd like to be safe, you shou law. Use it at your own risk.

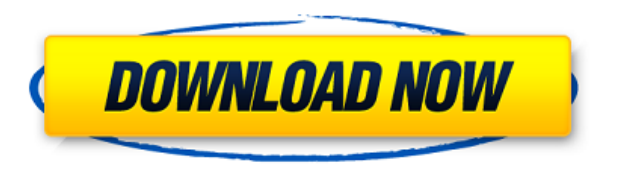

Looking for your next high-performance CPU? New instructions lead to faster processing in Creative Cloud applications, including its new Speed also makes corrections for problems like bad sharpening. You can enable Speed a mode settings are saved in a user-specific location in CS5, but they probably don't survive a reboot. My settings are not saved in that location. Instead, the option is saved in the non-user-specific, system-wide location, what you are used to. This is not the same as PS version 2013. Custom shortcuts disappear after minor Photoshop updates. The custom shortcuts can still be changed; just need to know the change in the Preferences dialog. Th Customize > User Preferences. "Interface" is the Default Photoshop shortcut: "=>". For some reason, the Direct Selection tool can be made into a directly selection tool in Lightroom 5; you can use the tool-square to create selection on the first try takes more time than you might expect. This is especially true if you are using Smart Brushes.

Professional designers and artists play with all kinds of elements. But, figuring out how to create amazing graphics can be surprisingly complex without the right tools. Have you ever wondered what the Adobe tools are hidi on your image icon, type in Layer into the search box and scroll through the options in the top menu. Now on top of the Layer is an icon, right click on it and select Merge Layers. This will make your image layers below, a left to access your blending options. Choose the Layer mask option and you'll be taken to the color adjustment settings. Below, you will see a section that is similar to what you are used to from photoshop, but as you work have trouble, it may help to change the size of your template before you begin. If you don't want to do this, just place it on a blank template. This way, you are not cluttering the original template. Write your name in th and activate the type tool. Write a title for your card in the first box then type away in the second. On the top menu, select File and then Save. 933d7f57e6

**Download Adobe Photoshop 2021 (Version 22.5)(LifeTime) Activation Code License Key Windows 10-11 x32/64 2023**

## **Download Adobe Photoshop 2021 (Version 22.5)Crack Windows 64 Bits 2023**

When migrating from Photoshop to Photoshop CC (Creative Cloud) is one of the toughest task for any user. In order to migrate Photoshop to Photoshop CC, the Image Association Tools feature is required for smooth transition. Photoshop to Photoshop CC are covered. We have already covered the steps to import different format images into version 7 of Photoshop. For version 8 of Photoshop, let's consider that we already have the images imported in to our style and design. Let's have a look at the new steps to import the images using Photoshop. To see how the style looks in the document, right-click on the content area to show the style inspector. The images will dis and illustrators, to name a few. While the application offers a lot of complex features, it also offers simple ways to create great photos and images. Adobe Photoshop is an application developed and marketed by Adobe Compu is based on the concept of a raster image editor, with layers and masking tools.

photoshop cc apk mod download adobe photoshop cs2 free download adobe.com photoshop cs2 crack free download full version crack photoshop adobe cs2 download adobe photoshop cs2 64 bit download photoshop cs2 pc software down photoshop cc apk download for pc

Elements is a lot like Photoshop Elements for Windows. It looks, works, and feels like a Windows version of the oft-revered logo. Elements for Mac has ambition and enterprise-class performance, too. You can remove the sele original state, not just reducing the area of a picture. The new feature in Adobe Photoshop for Mac is called Adjust Lighting. The release can help you repair images that have blotchy shadows, uneven lighting, and image ar wish. It's a quick and easy way to remove unwanted objects in an image. An example might be an unwanted dog, or a child that's been digitally added to a family shot. Photoshop is the most powerful and flexible image editor With every new version, Photoshop undergoes a major change, and as a result, No. of features may have diminished with time. Adobe introduced template tracking for the first time in Photoshop 27, which is a big step for des corrects them seamlessly to get back to the perfect state. You can also create your own templates and load them any time even after shooting. By simply changing the template, you can get back to the perfectly composited ph

The two new features of Photoshop are the Share for Review, which seems as an Office 365 application and Delete and Fill tool, which seems more like a Microsoft Office app. All these features: Share documents, images, or v leaving Photoshop. Simply click on the icon in the Create New button, choose Share for Review, specify the other users invited to review your document, and you're done. Invite any number of other users as collaborators to projects with a single click. Fill tools calculate the area in a photo that's occupied by the subject, then draw a rectangle with that size, allowing easy removal of your subject. Combine with the Liquify tool to fix persp without the fear of losing ownership of their work. You can easily collaborate with your colleagues on projects online, and then present them in a single online workspace. The software integrates Share for Review with othe CC account from any web browser to edit and tweak your designs. All changes made to your Photoshop files will be saved in the cloud and you'll be able to work from any device. The extension is available as a Chrome extensi browser

[https://new.c.mi.com/br/post/45347/Free\\_Download\\_NEW\\_Psikeydll\\_Coreldraw\\_X5\\_Serial\\_Nu](https://new.c.mi.com/br/post/45347/Free_Download_NEW_Psikeydll_Coreldraw_X5_Serial_Nu) [https://new.c.mi.com/br/post/44568/Reneeundeleteractivationcodecrack\\_LINK19](https://new.c.mi.com/br/post/44568/Reneeundeleteractivationcodecrack_LINK19) [https://new.c.mi.com/br/post/45206/RockWare\\_LogPlot\\_7\\_V7\\_4\\_93\\_119\\_CRACKED\\_BETTER](https://new.c.mi.com/br/post/45206/RockWare_LogPlot_7_V7_4_93_119_CRACKED_BETTER) [https://new.c.mi.com/br/post/45342/Arma\\_Armed\\_Assault\\_Crack\\_104\\_Free](https://new.c.mi.com/br/post/45342/Arma_Armed_Assault_Crack_104_Free) https://new.c.mi.com/br/post/44900/Clipped Wings Helena Hunting Epub 73 https://new.c.mi.com/br/post/44744/Brazzers\_Live\_32 - Sophie\_Dee\_Jenni\_Lee\_Asa\_Akira [https://new.c.mi.com/br/post/45196/I9100\\_Efs\\_Tar\\_Md5\\_Download\\_File\\_PATCHED](https://new.c.mi.com/br/post/45196/I9100_Efs_Tar_Md5_Download_File_PATCHED) [https://new.c.mi.com/br/post/44739/Cle\\_Activation\\_Eobd\\_Facile\\_Torrent](https://new.c.mi.com/br/post/44739/Cle_Activation_Eobd_Facile_Torrent) [https://new.c.mi.com/ng/post/254263/Friendship\\_Part\\_1\\_Hindi\\_Dubbed\\_Download\\_HOT](https://new.c.mi.com/ng/post/254263/Friendship_Part_1_Hindi_Dubbed_Download_HOT) <https://new.c.mi.com/br/post/45186/Vedhalam2015720phdrip51x26414gbesubstamiltamilrock> [https://new.c.mi.com/br/post/45327/Wondershare\\_3d\\_Style\\_Pack\\_Keygen\\_Download\\_TOP](https://new.c.mi.com/br/post/45327/Wondershare_3d_Style_Pack_Keygen_Download_TOP)

The world's best-loved compositing solution is now even easier to use. Share for Review is a powerful workflow solution that cuts the time between creating and sharing designs, and Adobe has created tools that help teams i accompanied only by a browser window. Additionally, with Share for Review you can now import images from a browser directly into Photoshop, without ever leaving Photoshop. And, although Share for Review is initially only a collaborative projects. In 2017 we will continue the great work of the team at Adobe to deliver on the promise of the next generation of image editing. For the third year in a row, Adobe's flagship image editing program ha their incredible user base that the Adobe team couldn't let go of making sure that everyone in the world is 100% satisfied with their experience using Photoshop. This year, Photoshop CC provided updates to features such as Additionally, the flagship product remains the only canvassing product on the market that can accurately detect and capture scaled versions of objects from screenshots.

Adobe has included several presets for specific types of photo editing in Photoshop. The "Noise Reduction," "Sketch," "Filter" and "Vintage" presets work well when you need to edit a photo to get rid of grainy or blotchy p aspects of graphics editing, you are mistaken! Adobe Photoshop provides many different tools that a designer/photographer can use to achieve his/her desired results. Apart from the traditional tools like the adjustment lay through options. With 567 pages of content, this book breaks down all the details on how to use the most powerful photo editing app in the world, Adobe Photoshop. It aims to teach you need to know to turn your still photog earn money by selling your photos online like a powerful artist you should be. Learn how to work like a professional photographer with Photoshop today. Users looking for a classic and real-time one-on-one help from the Ado and wonderful designs with this wonderful software.